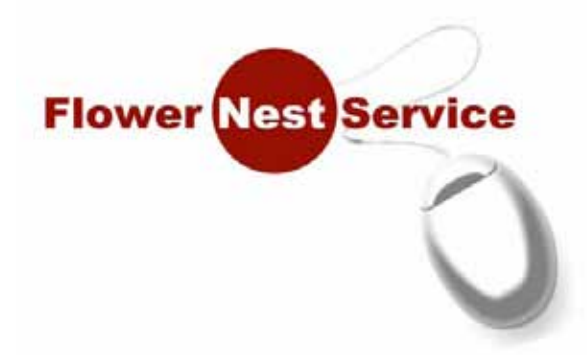

#### オペレーションマニュアル 第1版 operations manuals 2014. 3. 31

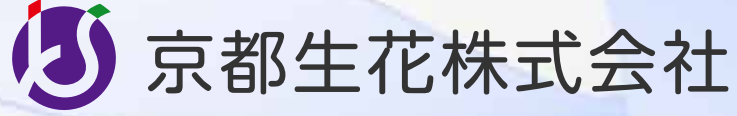

〒612-0002 京都市伏見区深草中川原町13 TEL.075-533-8700 FAX.075-533-8711

## 画面遷移図(1)

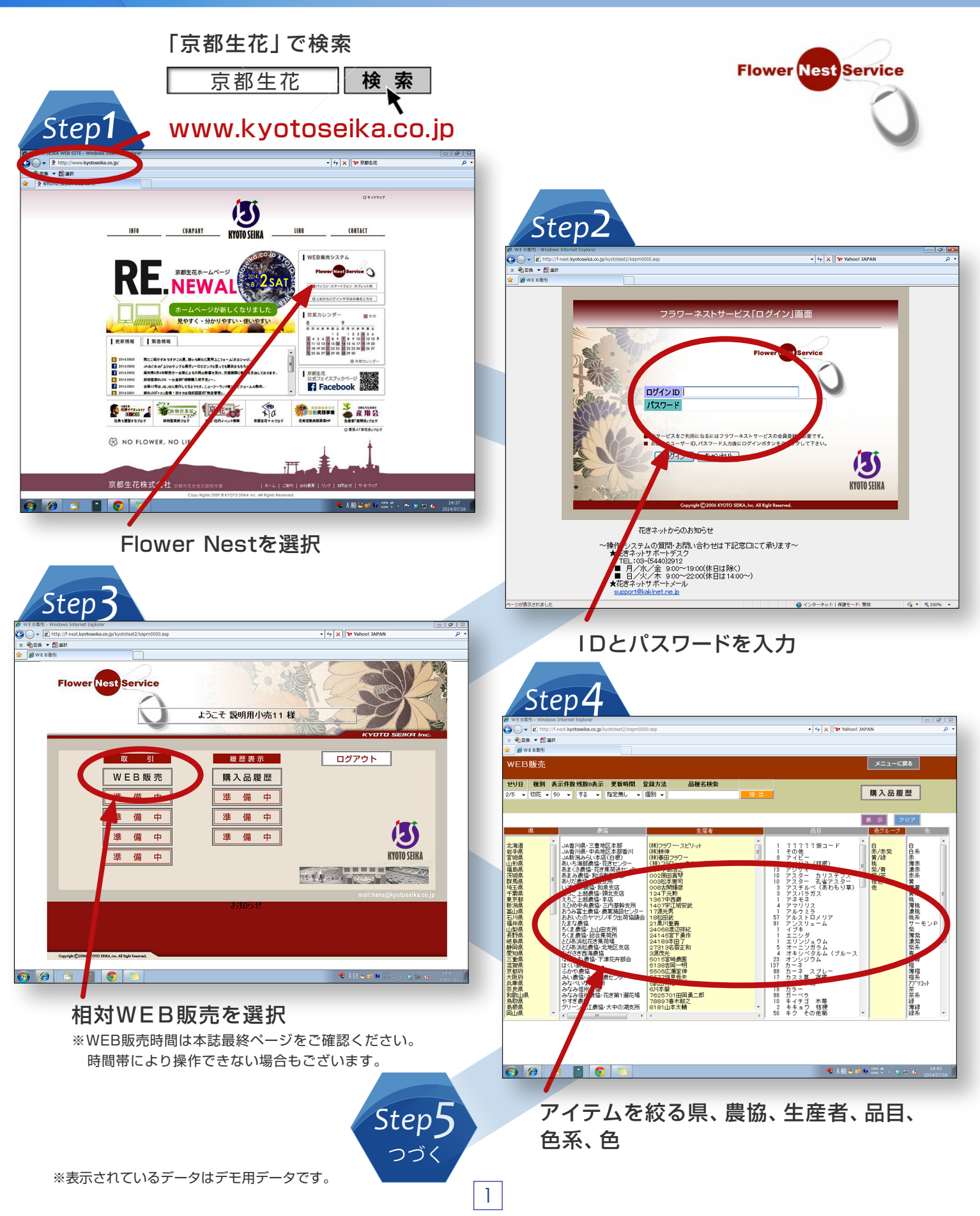

#### 画面遷移図(2)

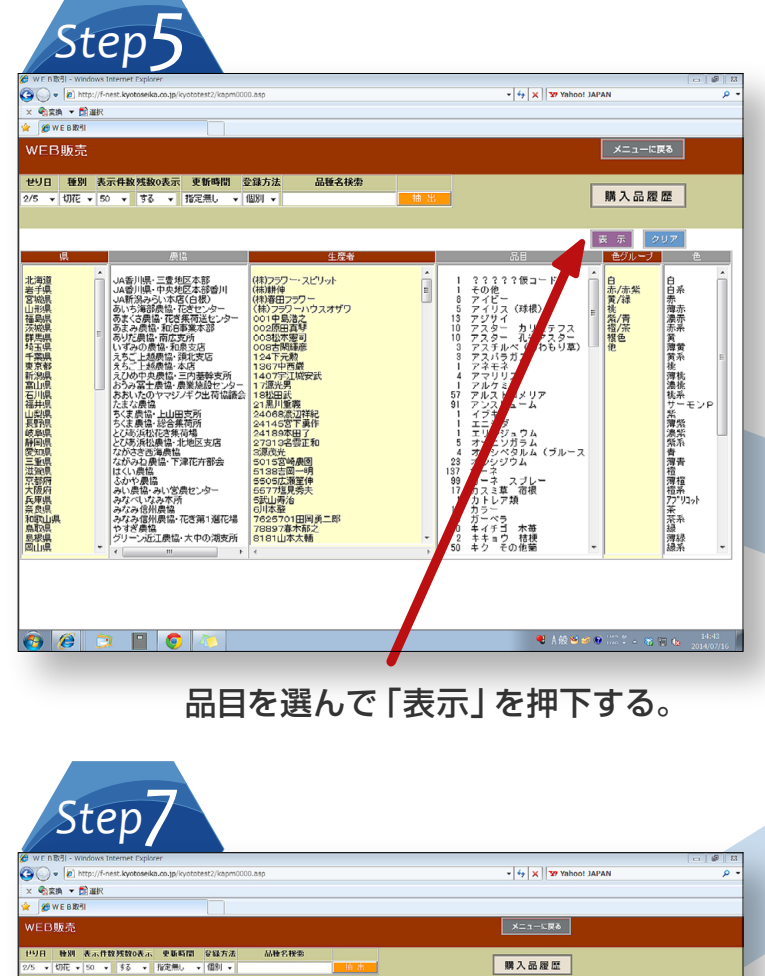

 $(1/26)5714$  $\theta_{\rm A}$  and **次見 第一 終見 あい あい DA** ■ 最協/生産者<br>■ 最協/生産者 驫 照入数 || 駅入 <mark>余勢 | 一 個</mark>表 |  $\begin{array}{|c|c|c|c|c|}\hline\mathcal{R} & \mathcal{R} & \mathcal{R} & \mathcal{R} & \mathcal{R} & \mathcal{R} \\ \hline \mathbf{M} & \mathbf{M} & \mathbf{M} & \mathcal{R} & \mathcal{R} & \mathcal{R} & \mathcal{R} \\ \hline \mathbf{M} & \mathbf{M} & \mathcal{R} & \mathcal{R} & \mathcal{R} & \mathcal{R} & \mathcal{R} & \mathcal{R} & \mathcal{R} & \mathcal{R} \\ \hline \mathbf{M} & \mathbf{M} & \mathcal{R} & \mathcal{R} & \mathcal$ **REIGH** 長野県<br>(店内駅東京都市の東京都市 アルスト<br>広州樹麻丸<br>長野県は梅花神道<br>長野県は梅花神道<br>長野県は梅花津<br>長野県は梅花津<br>長野県は梅花津<br>長野県 - ラルスト<br>(長田県は梅花美<br>- ラルスト<br>- ラルスト クストリーム #\* |■  $\frac{1}{1}$  $216$ 四风 感 ストロメリア メッセージ  $\frac{100}{100}$   $\frac{1}{100}$ グラシフ  $168$ 長野  $\bigcirc$  #181 -<br>アルストロメリア 02 M アヤックス  $168$ 購入しますが 厨 エクスプロージョ ルストロメリア  $\begin{array}{c|c|c|c} \hline \text{C} & \text{C} & \text{M} \\ \hline \text{C} & \text{M} & \text{M} \end{array}$ 192  $\begin{array}{|c|c|c|c|c|} \hline & \text{ok} & \text{skeword} \end{array} \begin{array}{|c|c|c|c|c|} \hline & \text{skeword} & \text{skeword} \end{array}$ 磨 ストロメリア  $144$ メディフ 題 (2) 日期<br>(2) 日報 スカッシュ 96  $\mathbb{R}$ 長野 湿斑箱 課日 日期 アルストロメリ 의<br>국**교** 題 OR MA アルストロメリア リスポ 180 **長野** アルストロメリ  $\begin{array}{c} \hbox{12} \hbox{13} \\ \hbox{12} \hbox{13} \end{array} \begin{array}{|c|} \hbox{II} \end{array}$ 湿润箱 薄黄 自画  $132$ 翅 アルストロン 湿润箱 白茶 ■■  $144$  $\begin{array}{|c|c|}\hline \text{C} & \text{A} & \text{B} \\\hline \text{C} & \text{A} & \text{B} \\\hline \text{C} & \text{A} & \text{B} \\\hline \text{D} & \text{A} & \text{B} \\\hline \text{A} & \text{B} & \text{B} \\\hline \text{A} & \text{B} & \text{B} \\\hline \text{A} & \text{B} & \text{B} \\\hline \text{A} & \text{B} & \text{B} \\\hline \text{A} & \text{B} & \text{B} \\\hline \text{A} & \text{B} & \text{B} \$ 鼎  $\begin{tabular}{|c|c|c|c|} \hline \hline $\odot$ & $\odot$ \\ \hline $1^{\prime\prime}$ & $\odot$ & $\odot$ \\ \hline $1^{\prime\prime}$ & $\odot$ & $\odot$ \\ \hline \end{tabular}$  $156$   $\Box$ アルストロ. 温报箱桃 flex  $\alpha$ 朋農 国际 温暖箱 镇色 . fle

> 確認メッセージが表示されるので、 良ければ「OK」を選択する。

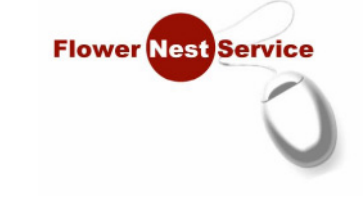

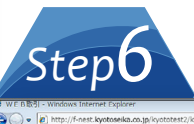

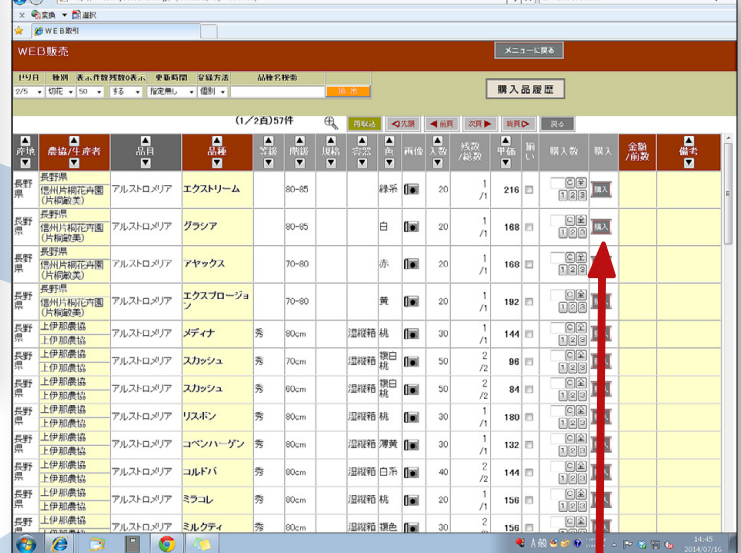

注文数を指定し、 購入ボタン選択する。

|                       |                                      | Step 8                                                           |                      |                     |                                    |                                 |                                     |               |                |                                   |                               |                           |          |                                                                                           |            |            |    |                   |
|-----------------------|--------------------------------------|------------------------------------------------------------------|----------------------|---------------------|------------------------------------|---------------------------------|-------------------------------------|---------------|----------------|-----------------------------------|-------------------------------|---------------------------|----------|-------------------------------------------------------------------------------------------|------------|------------|----|-------------------|
|                       | → WE B取引 - Windows Internet Explorer |                                                                  |                      |                     |                                    |                                 |                                     |               |                |                                   |                               |                           |          |                                                                                           |            |            |    | $-8$              |
|                       |                                      | (a) v (a) http://f-nest.kyotoseika.co.jp/kyototest2/kapm0000.asp |                      |                     |                                    |                                 |                                     |               |                |                                   |                               |                           |          | $\bullet$ $\left  \frac{4}{7} \right  \times$ $\left  \frac{37}{27} \right $ Yahoo! JAPAN |            |            |    | . م               |
|                       | × 6 京清 - 西温沢                         |                                                                  |                      |                     |                                    |                                 |                                     |               |                |                                   |                               |                           |          |                                                                                           |            |            |    |                   |
|                       | <b>@WEB取引</b>                        |                                                                  |                      |                     |                                    |                                 |                                     |               |                |                                   |                               |                           |          |                                                                                           |            |            |    |                   |
|                       | WEB販売                                |                                                                  |                      |                     |                                    |                                 |                                     |               |                |                                   |                               | メニューに戻る                   |          |                                                                                           |            |            |    |                   |
|                       |                                      | セリ日 種別 表示作数残数0表示 史斯時間 SSS方法<br>2/5 - 切花 - 50 - する - 指定無し         | - 個別 -               | 品种名採索               |                                    | 拍出                              |                                     |               |                |                                   |                               | 購入品履歴                     |          |                                                                                           |            |            |    |                   |
|                       |                                      | (1/2頁)57件                                                        |                      |                     |                                    |                                 | $\oplus$<br>再取込<br>◀前貝<br>√次源<br>次页 |               |                |                                   |                               |                           | 戻る<br>終頁 |                                                                                           |            |            |    |                   |
| 昌産地<br>$\blacksquare$ | ■<br>農協/生産者<br>◘                     | 品<br>$\blacksquare$                                              | 品種<br>$\blacksquare$ | 윿<br>$\overline{ }$ | A<br>麻砂<br>$\overline{\mathbf{r}}$ | A<br>Ū.<br>$\boxed{\mathbf{v}}$ | 믯<br>$\overline{r}$                 | <b>A</b><br>E | 西像             | ▲<br>國<br>$\overline{\mathbf{v}}$ | 残故                            | ▲<br>虾布<br>$\overline{ }$ | 揃い       | 購入数                                                                                       | 購入         | 金額         | 昌昌 |                   |
| 長野<br>県               | 長野県<br>信州片桐花卉園<br>(片桐敏美)             | アルストロメリア                                                         | エクストリーム              |                     | $80 - 85$                          |                                 |                                     | 緑系            | $\blacksquare$ | 20                                | 1<br>/1                       | 216                       |          | $\frac{C}{123}$                                                                           | 風入         |            |    |                   |
| 長野<br>摽               | 長野県<br>信州片桐花卉園<br>(片标的)              | アルストロメリア                                                         | グラシア                 |                     | $80 - 85$                          |                                 |                                     | 白             | <b>fixed</b>   | 20                                | $\circ$<br>/1                 | 168 日                     |          | $rac{1}{\sqrt{20}}$                                                                       | 麻          | $\sqrt{1}$ |    |                   |
| 長野<br>県               | 長野県<br>信州片桐花<br>(片桐敏美)               | アルストロメリア                                                         | アヤックス                |                     | 70-80                              |                                 |                                     | 赤             | fisi           | 20                                | 1<br>/1                       | 168                       |          | $\frac{C}{122}$                                                                           | 明入         |            |    |                   |
| 長野<br>貪               | 長野県<br>信州片桐花卉<br>(片桐敏美)              | アルストロメリア                                                         | エクスプロージョ             |                     | 70-80                              |                                 |                                     | 黄             | lo:            | 20                                | 1<br>/1                       | 192                       |          | 이술<br>T23                                                                                 | 麻入         |            |    |                   |
| 長野<br>県               | 上伊那晨協<br>上伊那農協                       | アルストロメリア                                                         | メディナ                 | 秀                   | 80cm                               |                                 | 湿縦箱桃                                |               | fisi           | 30                                | $\overline{1}$<br>/1          | 144                       |          | 回国<br>123                                                                                 | <b>BIA</b> |            |    |                   |
| 舞                     | 上伊那農協<br>上伊那農協                       | アルストロメリア                                                         | スカッシュ                | 秀                   | 70cm                               |                                 | 温縦箱 撫白                              |               | (lei           | 50                                | $\overline{\mathbf{c}}$<br>/2 | 96 <b>FI</b>              |          | 回国<br>1 2 3                                                                               | 成          |            |    |                   |
| 長野<br>眞               | 上伊那愚協<br>上伊那農協                       | アルストロメリア                                                         | スカッシュ                | 秀                   | 60cm                               |                                 | 湿縦箱 複白                              |               | i o            | 50                                | $\overline{\mathbf{c}}$<br>/2 | 84                        |          | 回国<br> 1 2 3                                                                              | 麻入         |            |    |                   |
| 舞                     | 上伊那農協<br>上伊那農協                       | アルストロメリア                                                         | リスポン                 | 旁                   | 80cm                               |                                 | 湿縦箱桃                                |               | lo:            | 30                                | $\overline{1}$<br>/1          | 180                       |          | 回窗<br>1 5 3                                                                               | <b>MA</b>  |            |    |                   |
| 長野<br>阒               | 上伊那崇協<br>上伊那農協                       | アルストロメリア                                                         | コペンハーゲン              | 秀                   | 80cm                               |                                 | 湿糊箱 薄黄 []                           |               |                | 30                                | $\overline{1}$<br>/1          | 132                       |          | C  2 <br> 1 2 3                                                                           | <b>JAA</b> |            |    |                   |
| 長野<br>県               | 上伊那農協<br>上伊和農協                       | アルストロメリア                                                         | コルドバ                 | 秀                   | 00cm                               |                                 | 湿椒箱 白系 【图                           |               |                | 40                                | $\overline{\mathbf{c}}$<br>/2 | 144                       |          | <b>GE</b><br>1 2 3                                                                        | 脉入         |            |    |                   |
| 長野<br>眞               | 上伊那農協<br>上伊那農協                       | アルストロメリア                                                         | ミラコレ                 | 秀                   | 00cm                               |                                 | 湿縦箱机                                |               | fi od          | 20                                | $\mathbf{1}$<br>$\sqrt{1}$    | 156                       |          | 回全<br>1 5 3                                                                               | <b>BIA</b> |            |    |                   |
| 長野                    | 上伊那農協<br>27.75.09.43                 | アルストロメリア                                                         | ミルクティ                | 秀                   | 80cm                               |                                 | 湿凝箱 複色 自副                           |               |                | 30 <sub>1</sub>                   | $\hat{z}$                     | 156                       | m        | 이의                                                                                        | <b>IAA</b> |            |    |                   |
| Æ                     | A                                    | Ξ<br>۱a                                                          |                      |                     |                                    |                                 |                                     |               |                |                                   |                               |                           |          | ● A級替が※ (I) : → P 名目 to                                                                   |            |            |    | 14:46<br>014/07/1 |

購入したアイテムの明細が黄色で 反転されるので確認する。

WEB販売画面1

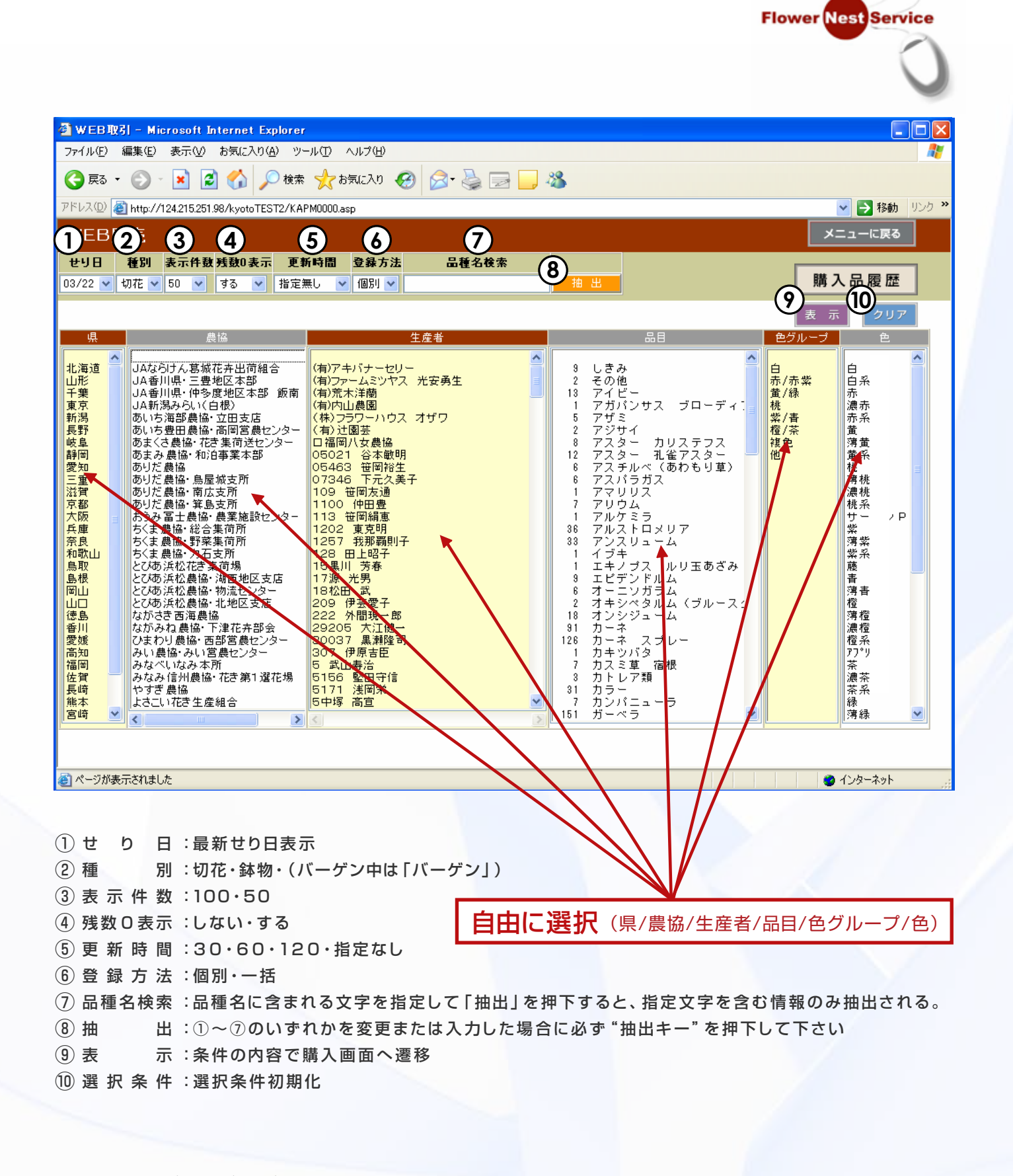

### WEB販売画面2

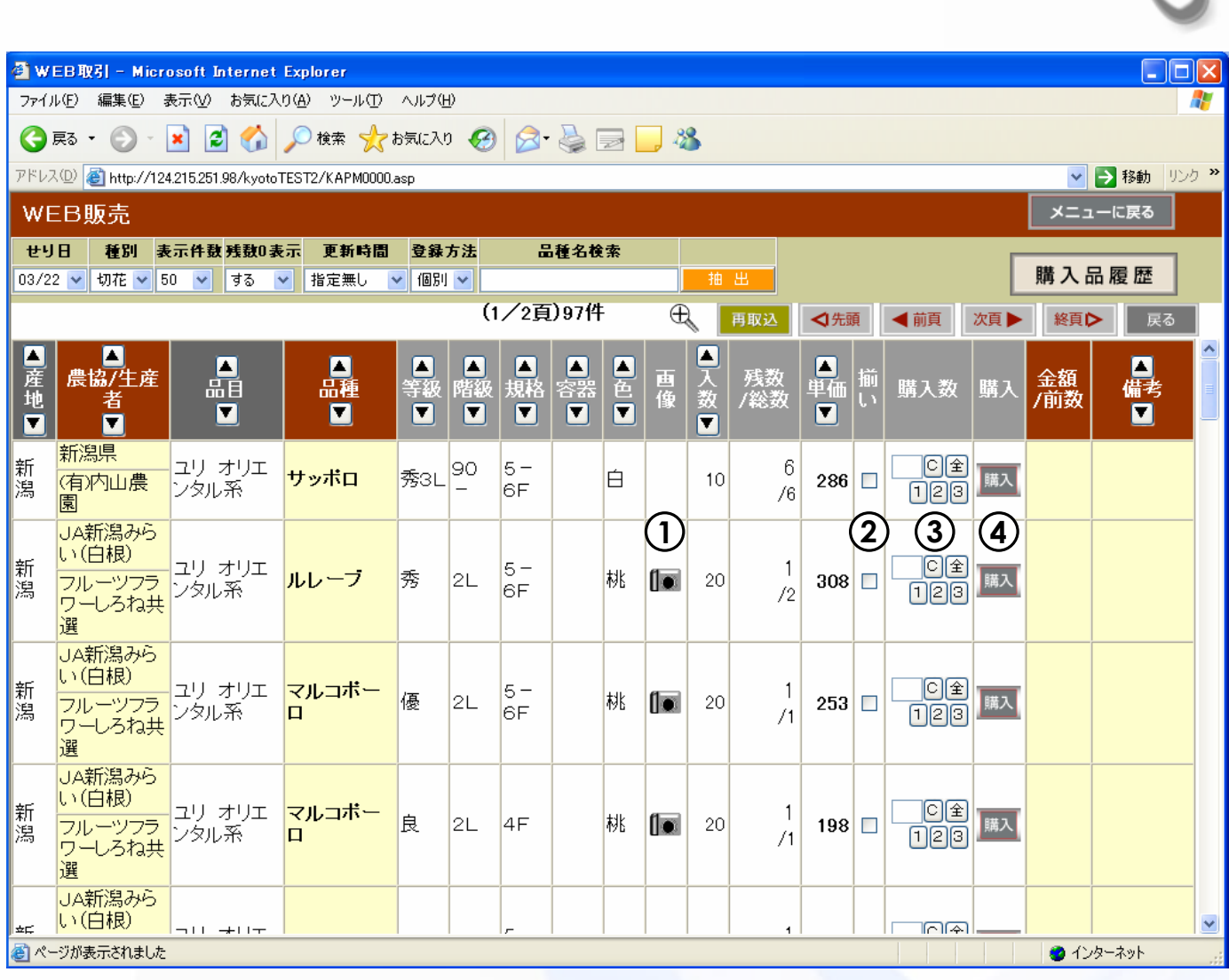

**Flower Nest Service** 

画 像 : 画像表示画面へ ①

② 揃い い : 揃いでのみ購入する場合

③ 購 入 数 : C → クリア 全 → 全 部 [1 → 1 \_2 → 2 \_3 → 3 —※購入数を│ │枠内に半角数字を直接入力でも可 例│23│<del>→</del>│購入 入: 購入します(※押下後確認メッセージが表示されますのでよければ"OK"を押下) ④ 購 入

# WEB販売画面画像

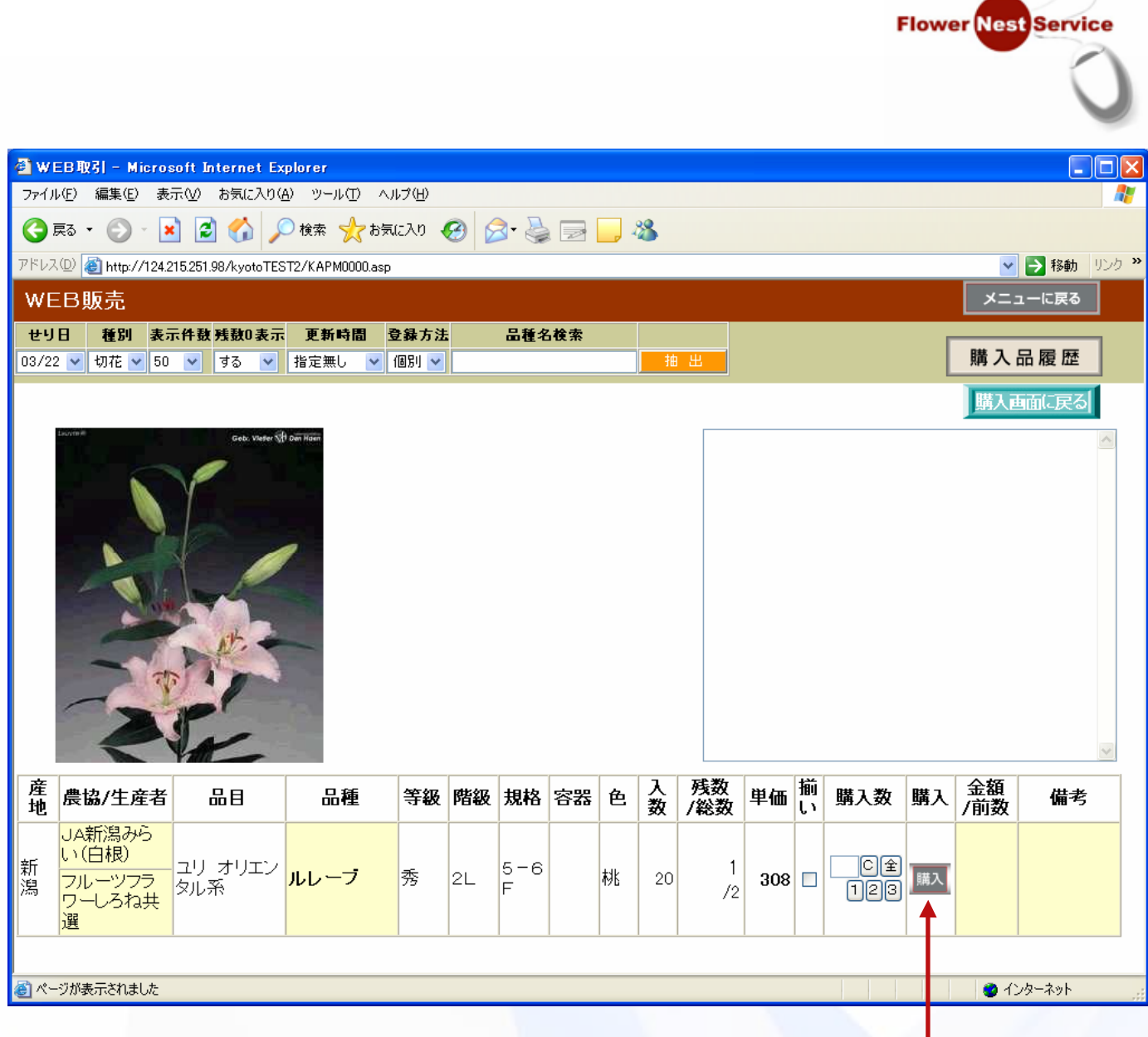

画像画面でも購入が可能 (写真を見ながら購入ができる)

#### WEB販売画面 購入品履歴 **Flower Nest Service** WEDRSI - Microsoft Internet Exp On . 0 886 Des france 0 3 8 8 3 職入品類歴 入房日 拡大 入荷日 種別 戻る 03/01 → 2 03/01 → 全て → 接示] 入荷日を指定し、種別を選択 種別は、「全て」「切花」「鉢物」「注文」がある。 「注文」はある場合のみ表示される。 表 示キーを押下する。 ■ページが表示されました  $0 + 23 - 231$ WEBR31 - Microsoft Internet Explorer  $\Box$ ok ファイル(E) 編集(E) 表示(V) お気に入り(A) ツール(I) ヘルプ(H)  $\mathbb{R}$ ◎ B ◎ × 图 ◎ ○ B ★ 女祝从 ④ ② 是 图 ■ ■ 名 **▽ 日 移動 リンク >>** アドレス(0) 3 http://124.215.251.98/kyotoTEST2/KAPM0000.asp メニューに戻る WEB販売 入荷日 種別 03/01 → △ 03/01 → 377 → 表示  $\oplus$ 只切花ダウンロ F: 日 | 只#物ダウンロ F: 日 | 総合計:¥4,730 切花計:¥4,730 鉢物計:¥0 (切 花) 取引 入荷 п 승計 県 単価 品種 色 等級 階級 規格 容器 備考 農協/生産者 品目 翁 数 金額 3/1 高知 土佐くろしお農協 アスター 孔雀 ニュービーコッ<br>アスター **WEB** 3300  $\Rightarrow$ E.  $\ddot{\circ}$ 200 3300 ٠ 相対 アスター  $@17$ 輸入 **WFR** 裸赤  $10\begin{array}{|c} 1430 \\ 0.143 \end{array}$ 1430 輸入 株式会社 翠光トップライ アンスリューム トリニタード 3L 台湾 1430  $3/1$ 相対 绿 (钵物) 取引 2荷 合計 単価 易 県 슯 **農協/生産者** 品目 品種 色 等級 規格 階級 寸法 備考 該当のお買い物はありません ※ ページが表示されました ● インターネット

# WEB販売時間帯

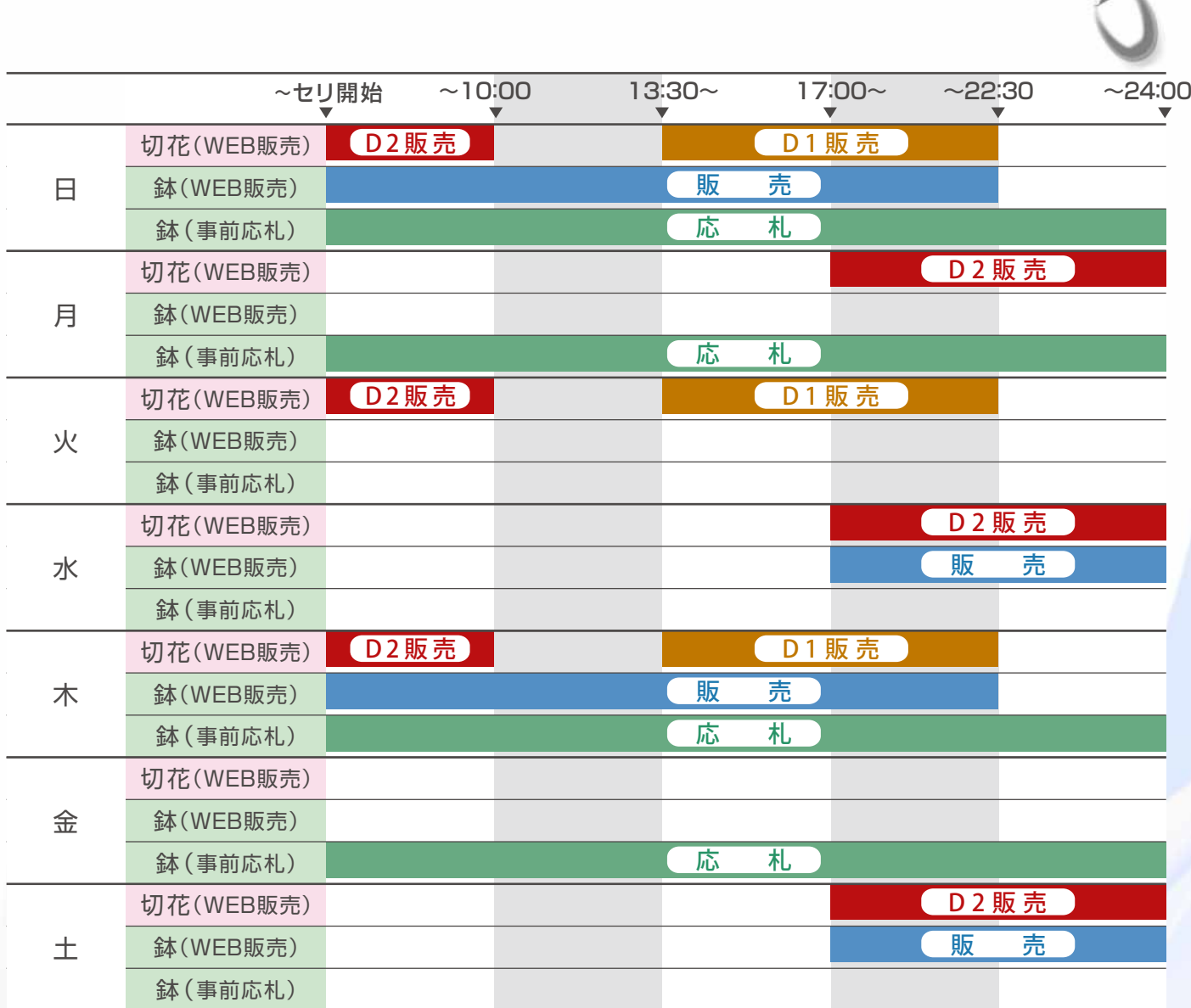

**Flower Nest Service** 

※鉢のWEB販売と事前応札については地域により使用できない場合があります。